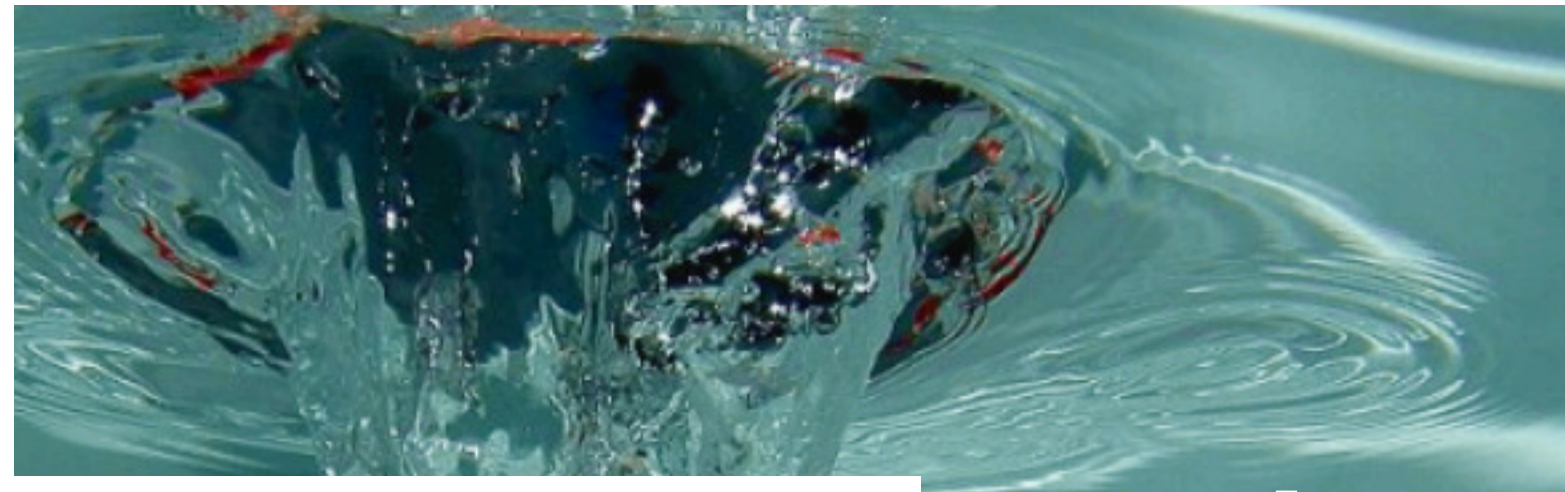

# **TOMATO AG**

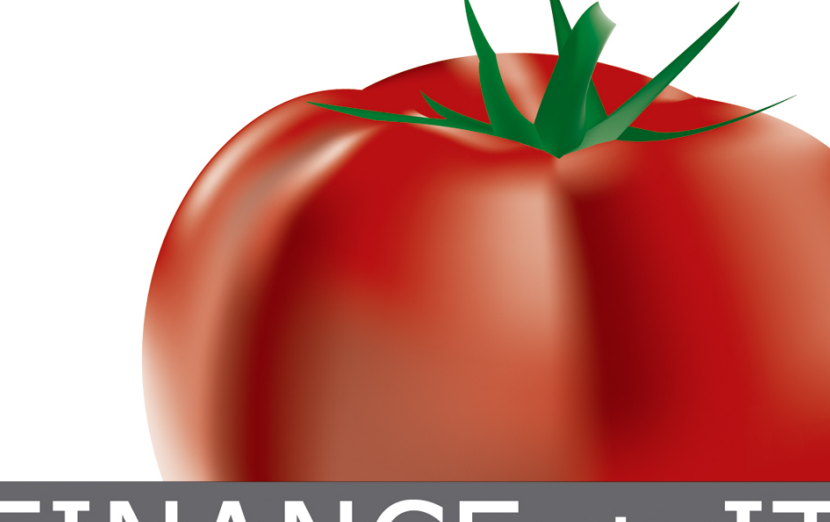

# **... seit1992**

 **Erfahrungaus 200Projekten**

# FINANCE + IT

#### Vortrag am 23. Juni 2009

- 1. Vom Excel zum TMS
- 2. Reporting / Daten ziehen
- 3. Lösungsansätze
- 4. Time to Market

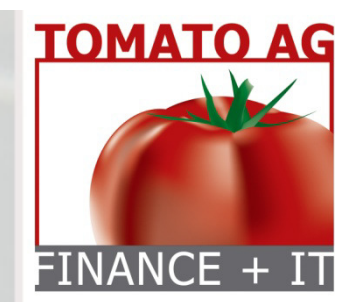

# 1. Vom xls zum TMS a) Budget

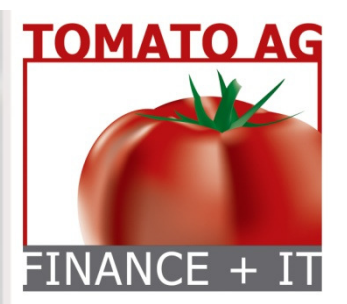

CH-8302 Klotenwww.tomato.ch

• Marketing und Verkauf sind positiv in Budget

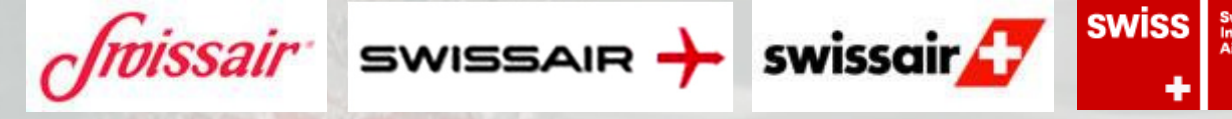

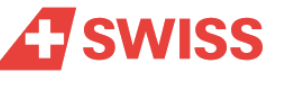

- Treasurer sind im Budget<br>• snarsam gegenüber sparsam gegenüberCFO und GL.
- Sie kreieren günstig<br>• eigene Lösungen eigene Lösungen.

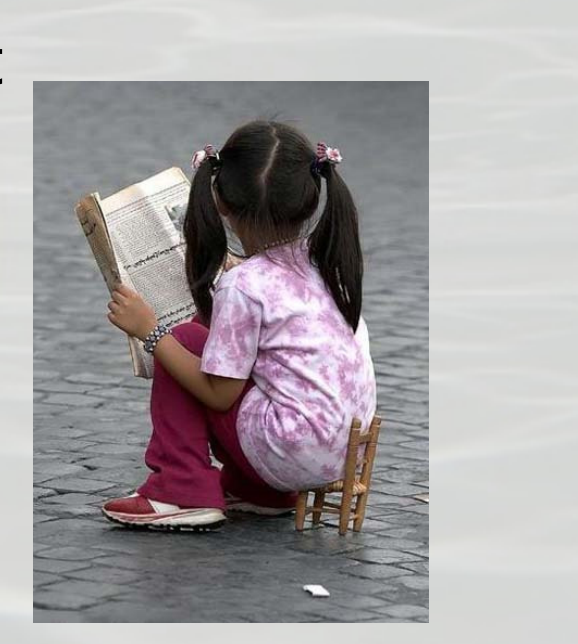

## 1. Vom xls zum TMS b) Verlockung des Einfachen

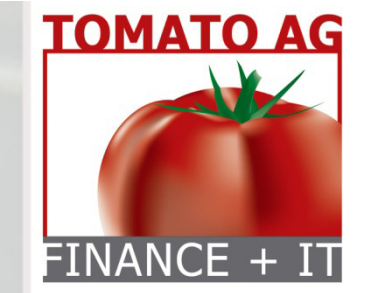

- Mit Excel erzielt man schnell und einfach Resultate.
- Excel-Lösungen wachsen meist organisch zu komplexeren Tools.
- Excel-Makros sind die nächste Stufe nur der Ersteller hat noch den Überblick.
- Aber: was geschieht, wenn der Excel-Ersteller das Unternehmen verlässt?
- Gilt für E-Banking: "Was ich zu Hause nutze,<br>Cenijgt das auch fürs Geschäft"? genügt das auch fürs Geschäft"?

### 1. Vom xls zum TMS c) Sucht

- Vom E-Banking-Datenexport und mittels Excel gruppenweit einen Liquiditätsplan erstellen, kann die Folge sein.
- Es gleicht einer Sucht:

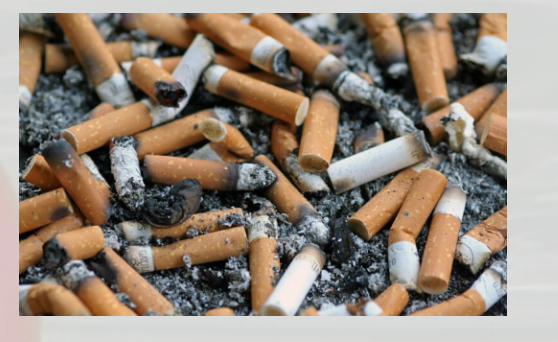

- Der Weg zu besseren Lösungen scheint blockiert.
- Zur Veränderung braucht es den Willen<br>«des Süchtigen» «des Süchtigen».

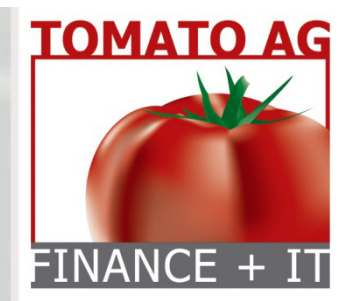

### 1. Vom xls zum TMSd) Hürden

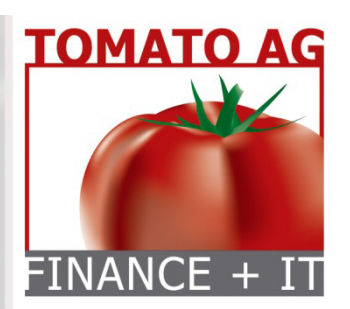

- Gesuchte Informationen sind im TMS,<br>FRP Data Warehouses hinterlegt ERP, Data Warehouses hinterlegt… ABER: Wie werden Daten exportiert und gekonnt dargestellt?
- Hürden können sein: Respekt vor der Technik, dem Techniker oder auch Zeitnot verleiten zum Excel.
- **Excel-Sofortlösungen** verhindern eine echte Analyse für fehlende ERP Expertise, Zeit für Trial & Error, Internetforschungen und Kommunikation im Berufsumfeld.

#### 2. Reporting / Daten ziehen

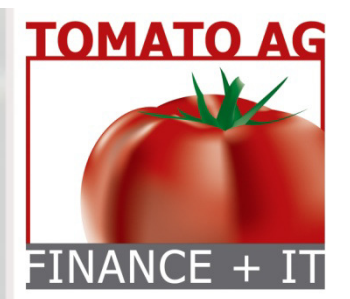

- Selbst machen? Bitte nur das Einfachste! Würde ich Microsoft-Word selbst entwickeln, um Briefe zu schreiben?
- Ein TMS ist nichts anderes als hunderte von<br>Makros miteinander verknünft Makros miteinander verknüpft.
- Deshalb raten wir zu standardisierten<br>Lösungen Lösungen.

#### 3. Lösungsansätzea) Paradigmawechsel

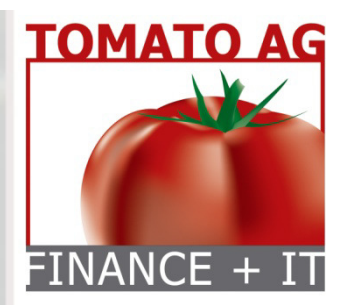

- Bis ca. 200 Mio. Umsatz kann Excel nützlich sein. Ab 200 Mio. Umsatz kommt ein «Excel-TMS» an seine Grenzen.
- Das Erkennen Veränderung vom KMU zum<br>• Mittelbetrieb heisst auch: Innebalten und Mittelbetrieb heisst auch: Innehalten und Überblick gewinnen (Paradigmawechsel)!
- Lösungsfindung mit IT, Providern<br>intern/extern) und mit den eigen (intern/extern) und mit den eigenen Banken.
- Offen sein für Kommunikation so<br>• entstehen Lösungenl entstehen Lösungen!

### 3. Lösungsansätzeb) Zahlungssysteme

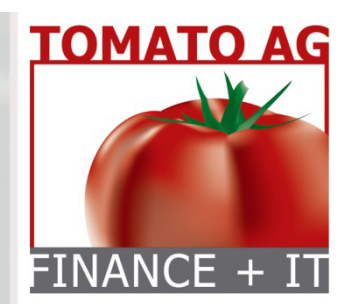

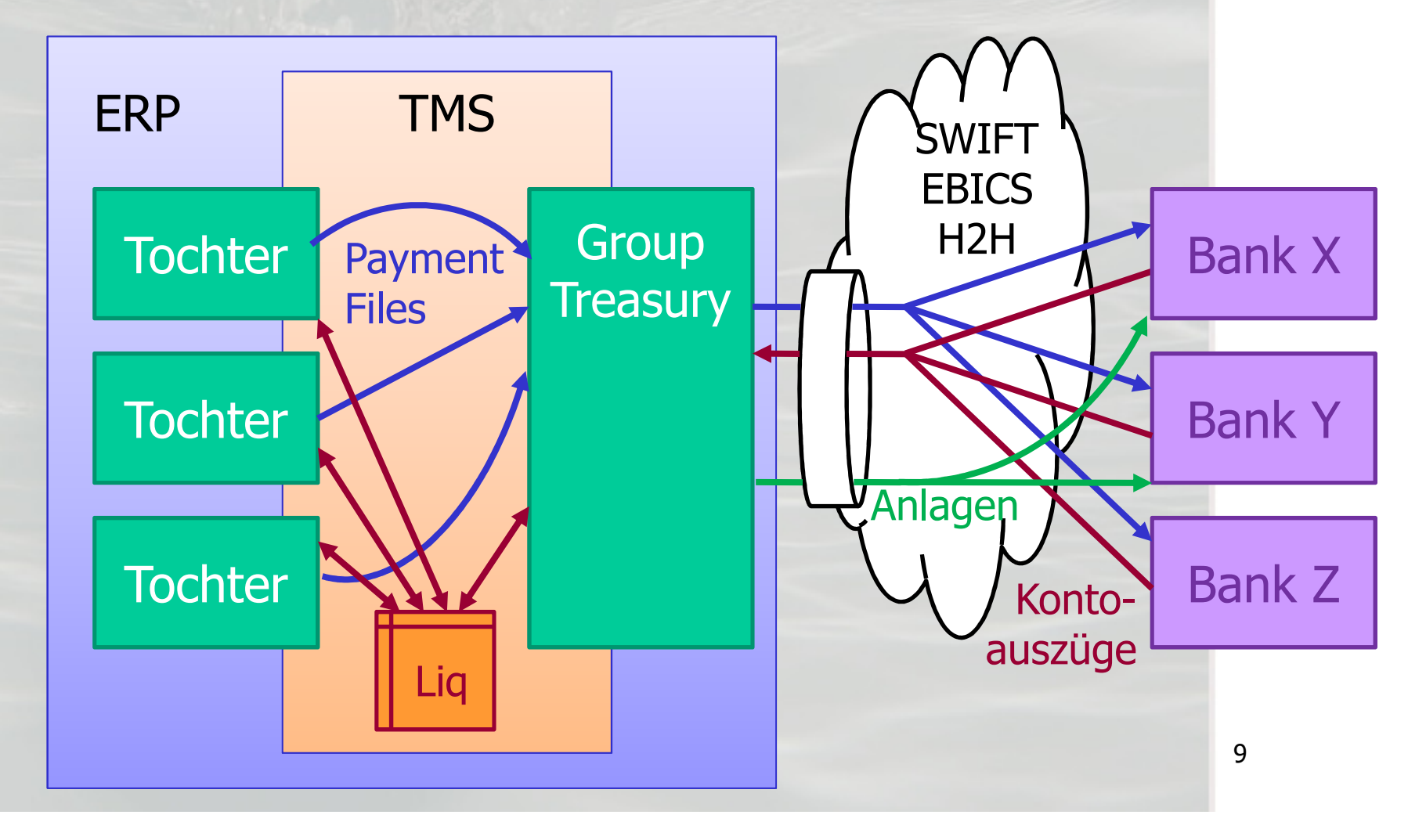

#### 4. Time to Market

- Man kann Jahre damit verbringen, auf «das beste TMS» zu warten (Aufschieben auf Morgen)
- **Oder ist zielstrebig**:
	- -Visioniert grosse Lösungen<br>Alloziert zügig Know-how
	- -Alloziert zügig Know-how,<br>Exnerten und Budget Experten und Budget
- Wie teile ich meine Visionen dem «richtigen Berater» mit, der diese erkennt, versteht UND umsetzt?

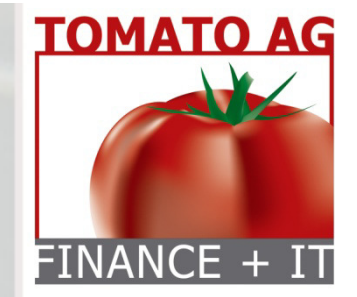

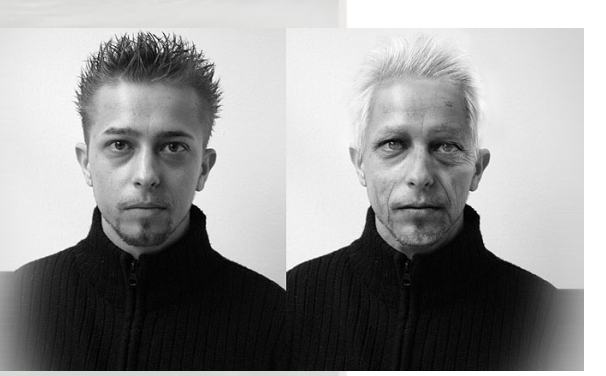

#### Zusammenfassend

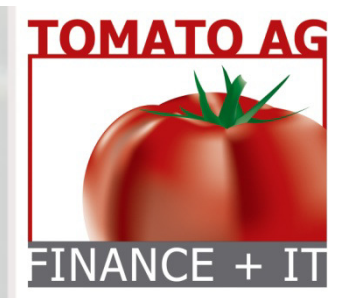

CH-8302 Klotenwww.tomato.ch

#### **4 Schritte von Excel zum TMS**

- 1. Standortbestimmung
- 2. Vision erarbeiten
- 3. Ressourcen intern/extern? IT-Budget?
- 4. Umsetzung
	- a) Etappenweise b) Vision / Roadmap im Blick behaltenc) Evtl. Coaching nutzen

Immer: Humor behalten.

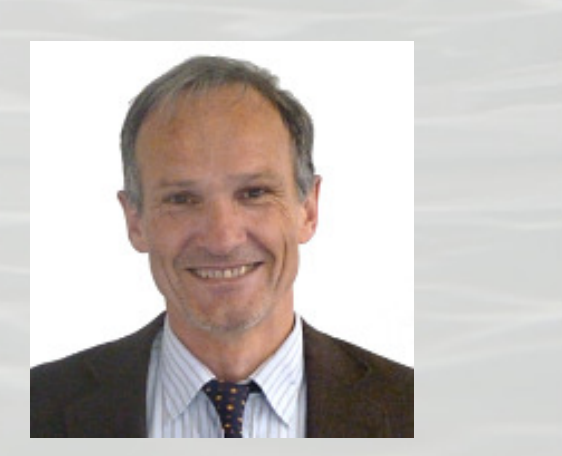